# **Program Analysis Introduction of Course Project**

### **Prof. Dr. Michael Pradel**

1 **Software Lab, University of Stuttgart Winter 2023/2024**

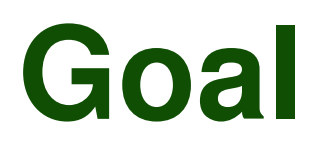

# **Design and implement dynamic slicing**

- Input:
	- $\Box$  Executable program with all inputs
	- Slicing criterion
- Output:
	- $\Box$  Reduced program that yields same behavior w.r.t. slicing criterion (for same input)

```
3 - 1 Example
def slice_me(n):
 x = n + 1;if x == 5:
  print("hey")
 else:
  print("ho")
 print("brrr")
```
**slice\_me(5)**

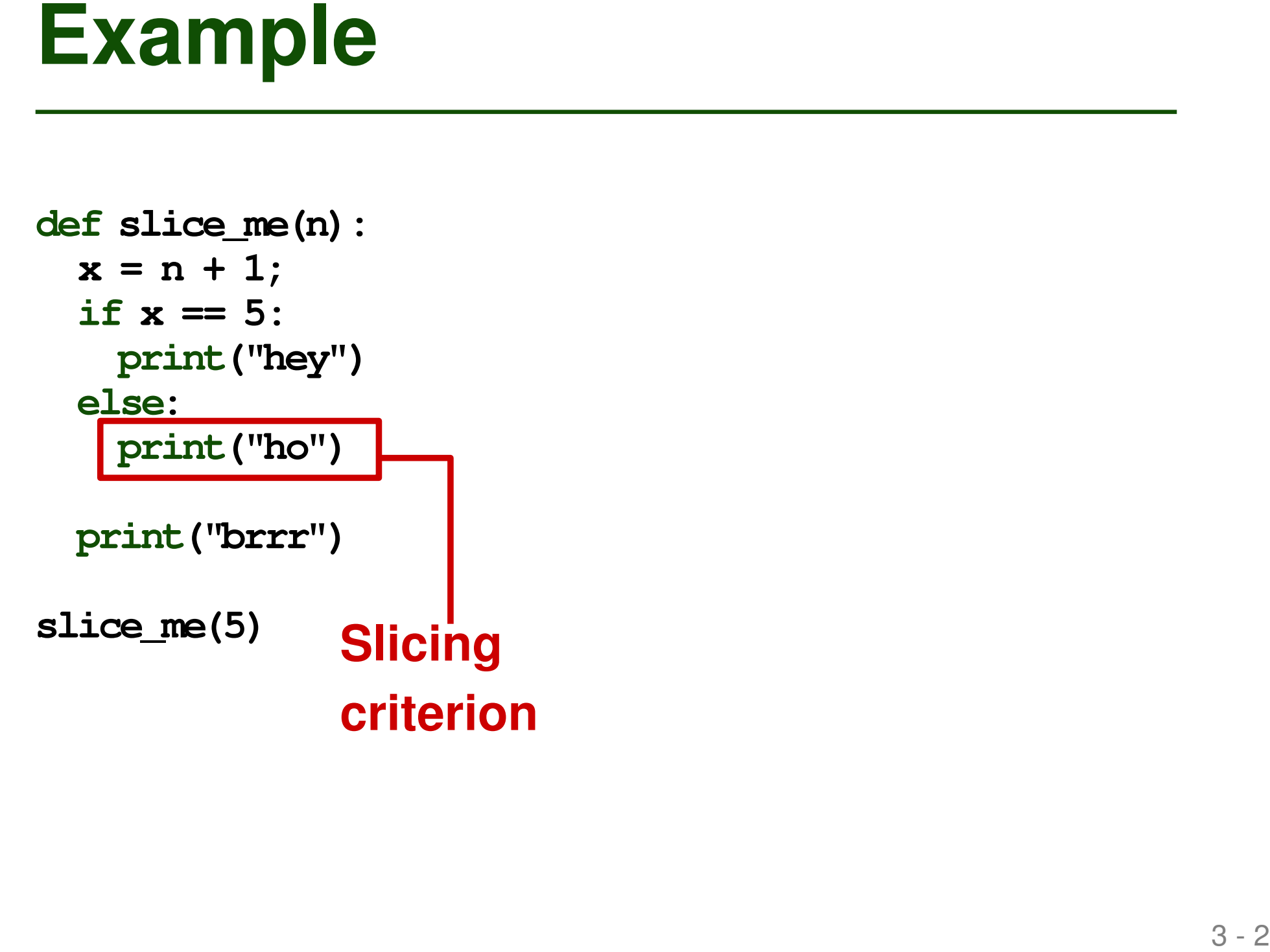

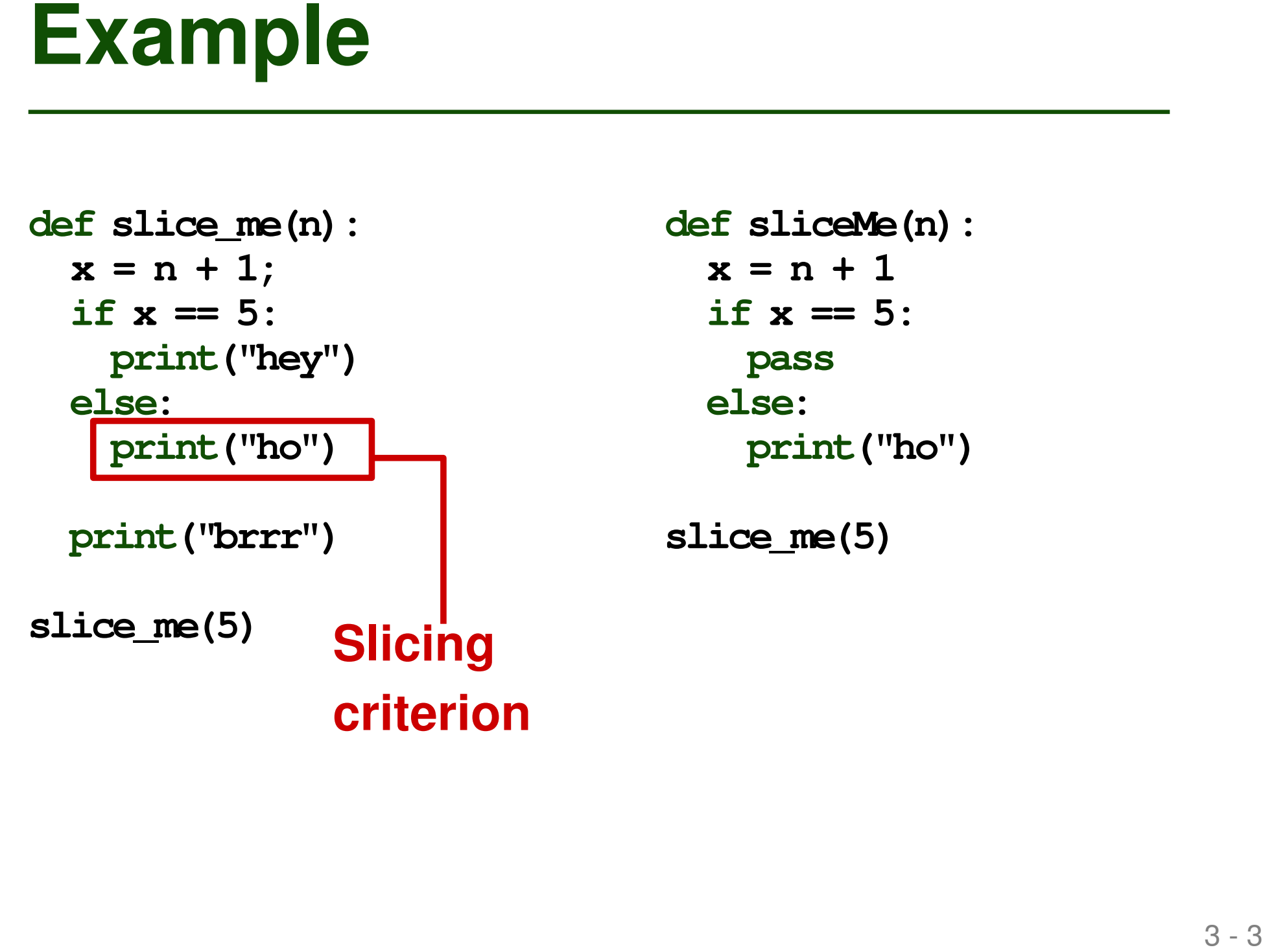

```
def sliceMe(n):
  x = n + 1if x == 5:
    pass
  else:
    print("ho")
```
**slice\_me(5)**

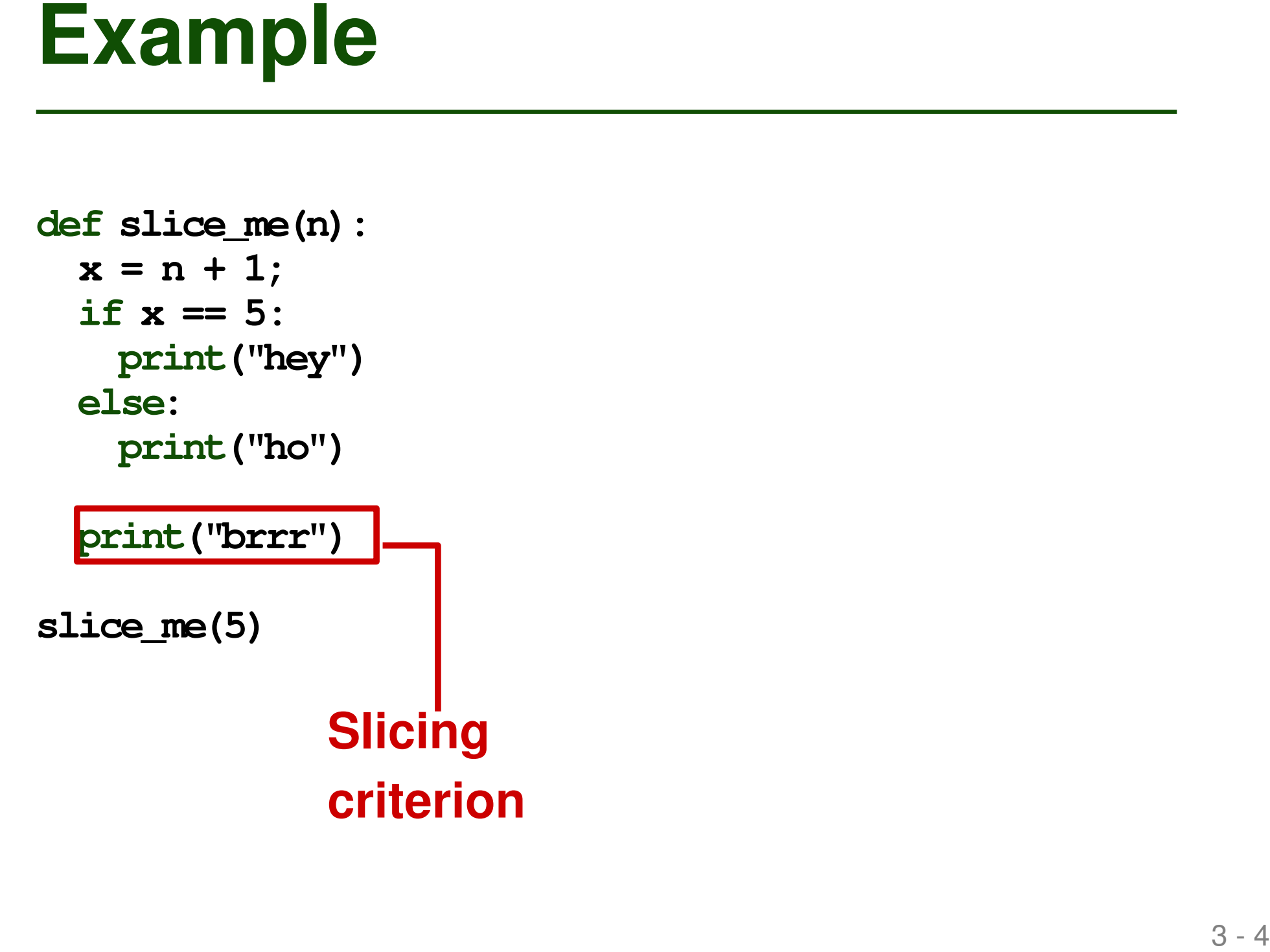

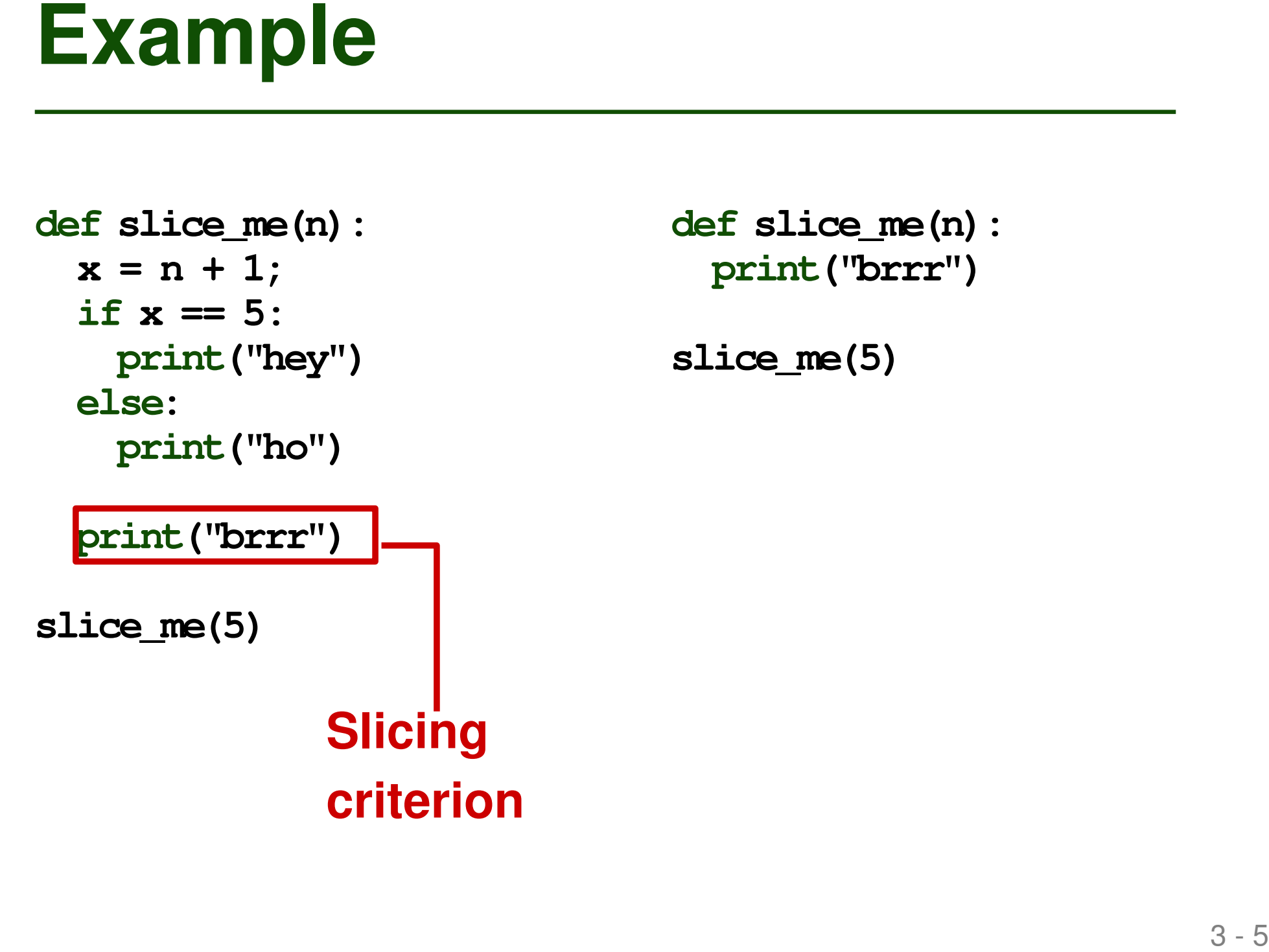

**def slice\_me(n): print("brrr")**

**slice\_me(5)**

# **Slicing Algorithms**

# **Different algorithms differ in**

- Precision: How small does the slice get?
- Efficiency: How long does the slicing take?
- Conceptual complexity

# **Objective: Smallest possible slice (i.e., as precise as possible), but still sound**

■ Soundness: All statements included to preserve behavior w.r.t. slicing criterion

# **Assumptions**

# **Kind of programs to consider**

- Single function
- Single file: Defines the function and then calls it
- Slice should always keep all arguments to the sliced function (even if unused)
- No definitions of classes or other functions in the sliced function

# **Assumptions (2)**

# **Subset of Python to consider**

- Language features until Python 3.10
- No calls to eval or exec
- No with statements
- Left-hand side of assignments: Single variable, attribute, or index access

# **Assumptions (3)**

# **Intra-procedural analysis**

- Analysis considers only one function
- Calls to other functions are possible:
	- Callee code not analyzed
	- Assume data flows:
		- From arguments to return value
		- From base object to return value
		- From arguments to base object

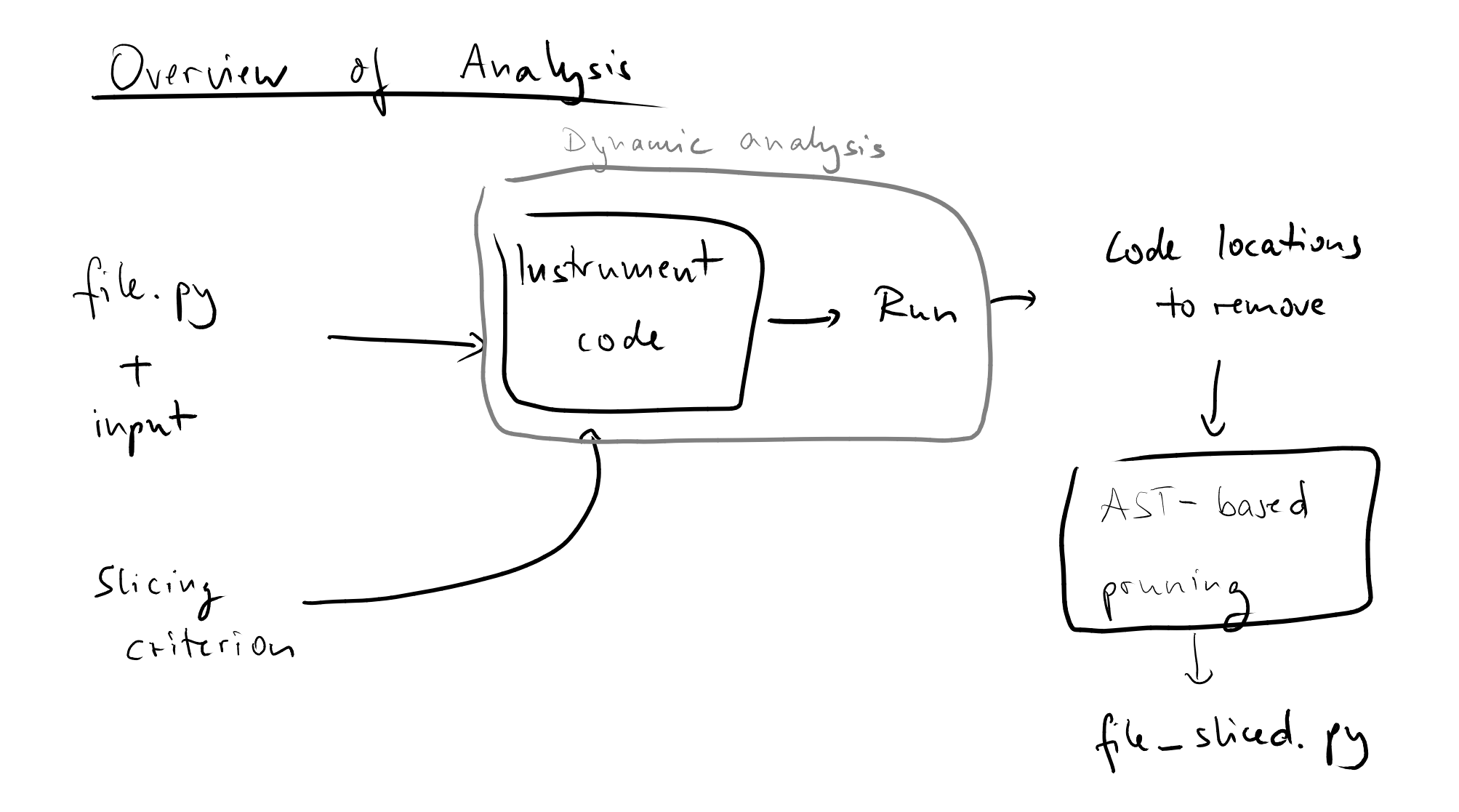

# **Dynamic Analysis**

- **Based on DynaPyt framework**
- **Hooks/callbacks for different kinds of runtime events, e.g.,**
	- $\Box$  variable reads/writes
	- □ binary expressions
	- □ conditionals

■ **Based on source-to-source instrumentation**

# **DynaPyt Demo**<br>
[simple Python code, single-hook<br>
analysis, instrumented code, output of<br>
running the analysis on the code] **[simple Python code, single-hook analysis, instrumented code, output of running the analysis on the code]**

- Rich framework that provides more **than what you need**
- **Work through the tutorial to understand the basics**
- **11 Tips on DynaPyt**<br>
 Rich framework that provides more<br>
than what you need<br>
 Work through the tutorial to<br>
<u>understand</u> the basics<br>
 Check out example analyses under<br>
src/dynapyt/analyses ■ Check out example analyses under *src/dynapyt/analyses*

- **Track data-flow and control-flow dependencies at runtime**
	- Data flow: Whenever a new value gets computed, track dependency from inputs
- **Implementing Slicing**<br> **Examplementing Slicing**<br> **Examplement of a struntime**<br> **Containstance and Slicing Slicing Slicing Control** (track dependency from inputs<br> **Control flow: Whenever a control flow decision**<br> **is made,** □ Control flow: Whenever a control flow decision is made, track what it depends on

- **Every runtime event happens at some code location**
- **Location Information**<br>
 Every runtime event happens at some<br>
code location<br>
 IID = unique identifier of location in<br>
original program (i.e., before<br>
instrumentation)<br>
 Use it to determine which code is<br>
needed in the s ■ **IID = unique identifier of location in original program (i.e., before instrumentation)**
	- **Use it to determine which code is needed in the slice**

# Example: IIDs<br>
[demo of IIDs; how to obtain, how to<br>
resolve, what they contain (line, column)]<br> **14 Array Contain (119) [demo of IIDs; how to obtain, how to resolve, what they contain (line, column)]**

# **AST-based Pruning of Code**<br>
• Once locations to keep are known:<br>
• Prune away remaining code<br>
• Implement it via AST transformation<br>
• Parse<br>
• Manipulate<br>
• Pretty-print

# ■ **Once locations to keep are known:**

□ Prune away remaining code

# ■ **Implement it via AST transformation**

- **Parse**
- □ Manipulate
- □ Pretty-print

# **Demo**<br>
[show code in syntax\_tree\_manipulation,<br>
run if trom Python console on a simple<br>
example]<br>
[show printed ast] **[show code in syntax tree manipulation, run if trom Python console on a simple example] [show printed ast]**

# Project Milestones<br>
■ Milestone 1<br>
■ Simple DynaPyt analysis<br>
■ AST manipulation<br>
■ Milestone 2<br>
■ Slicing w.r.t. data-flow only<br>
■ Milestone 3<br>
■ Slicing w.r.t. control-flow and data-flow<br>
→ The Transition of Transition

# ■ **Milestone 1**

- □ Simple DynaPyt analysis
- □ AST manipulation

# ■ Milestone 2

□ Slicing w.r.t. data-flow only

# ■ **Milestone 3**

 $\Box$  Slicing w.r.t. control-flow and data-flow

# **IMilestone 1: Simple DynaPyt Analysis**<br>
■ **Goal: Prints values of variable writes**<br>
■ **Actual goal: Get familiar with DynaPyt**<br>
■ **Example:**<br>  $y = 0$ <br>  $x = 23$ <br>  $x = 23$ <br>  $y = x - 3$ <br>  $\text{print}(y)$ ■ **Goal: Prints values of variable writes**

□ Actual goal: Get familiar with DynaPyt

# ■ **Example:**

$$
y = 0
$$
  
x = 23  
if x > 5:  

$$
y = x - 3
$$

**print(y)**

# ■ **Goal: Prints values of variable writes**

□ Actual goal: Get familiar with DynaPyt

## ■ **Example:**

18 - 2 **Milestone 1: Simple DynaPyt Analysis y = 0 x = 23 if x > 5: y = x - 3 print(y) 0 23 20**

- **Input: Code, line numbers**
- **Output: Subset of code**

# ■ **Example:**

```
Milestone 1: AST Manipulation<br>
• Input: Code, line numbers<br>
• Output: Subset of code<br>
• Example:<br>
# Lines to keep: 2, 3, 5<br>
print ("hello")<br>
y = 0<br>
x = 23<br>
x = x = 3<br>
y = x - 3<br>
print (y)<br>
<br>
<br>
<br>
<br>
<br>
<br>
<br>
<br>
<br>
<br>
<br>
<br>
<br>
# lines to keep: 2, 3, 5
print("hello")
y = 0
x = 23
if x > 5:
     y = x - 3print(y)
```
- **Input: Code, line numbers**
- **Output: Subset of code**

# ■ **Example:**

```
Milestone 1: AST Manipulation<br>
• Input: Code, line numbers<br>
• Output: Subset of code<br>
• Example:<br>
# Lines to keep: 2, 3, 5<br>
print ("hello")<br>
y = 0<br>
x = 23<br>
x = 23<br>
y = x - 3<br>
y = x - 3<br>
y = x - 3<br>
y = x - 3<br>
y = x - # lines to keep: 2, 3, 5
print("hello")
y = 0
x = 23
if x > 5:
    y = x - 3y = 0
                                                   \rightarrow x = 23y = x - 3
```
**print(y)**

- Slicing based on **data flow only**
- **Milestone 2**<br> **Example:**<br> **Example:**<br> **Example:**<br> **Example:**<br> **Example:**<br> **Example:**<br> **Example:**<br> **Example:**<br> **Example:**<br> **Example:**<br> **Example:**<br> **Example:**<br> **Example:**<br> **Example:**<br> **Example:**<br> **Example:**<br> **Example:**<br> **E** ■ **Assume: Straightline code without control flow**
	- **Example:**
- **x = 0 y = 0 x = 23 z = 5**  $y = x - 3$  $z = x + 1$  $z = y \star 3$

- Slicing based on data flow only
- **Assume: Straightline code without control flow**
- **Example:**

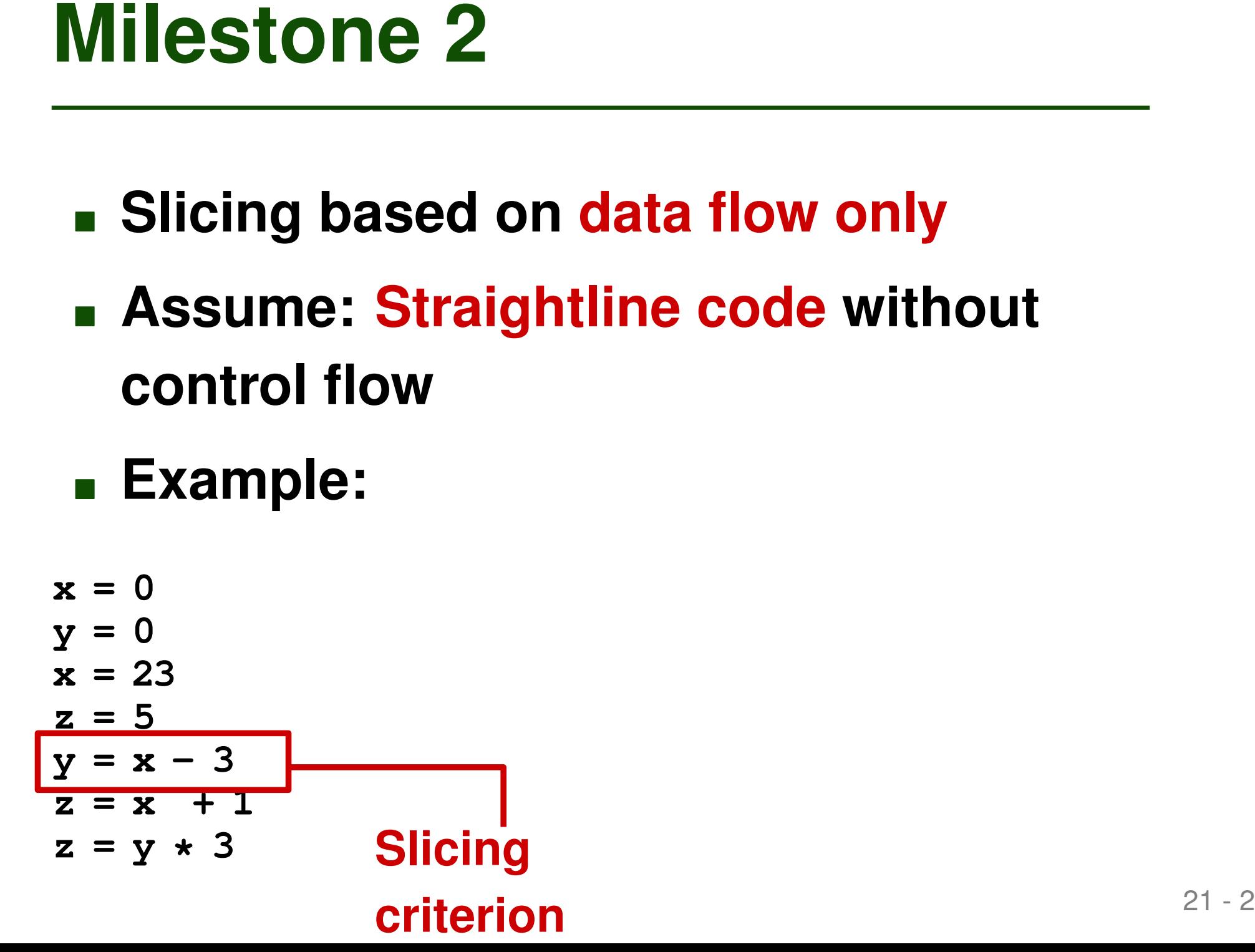

- Slicing based on data flow only
- **Assume: Straightline code without control flow**
- **Example:**

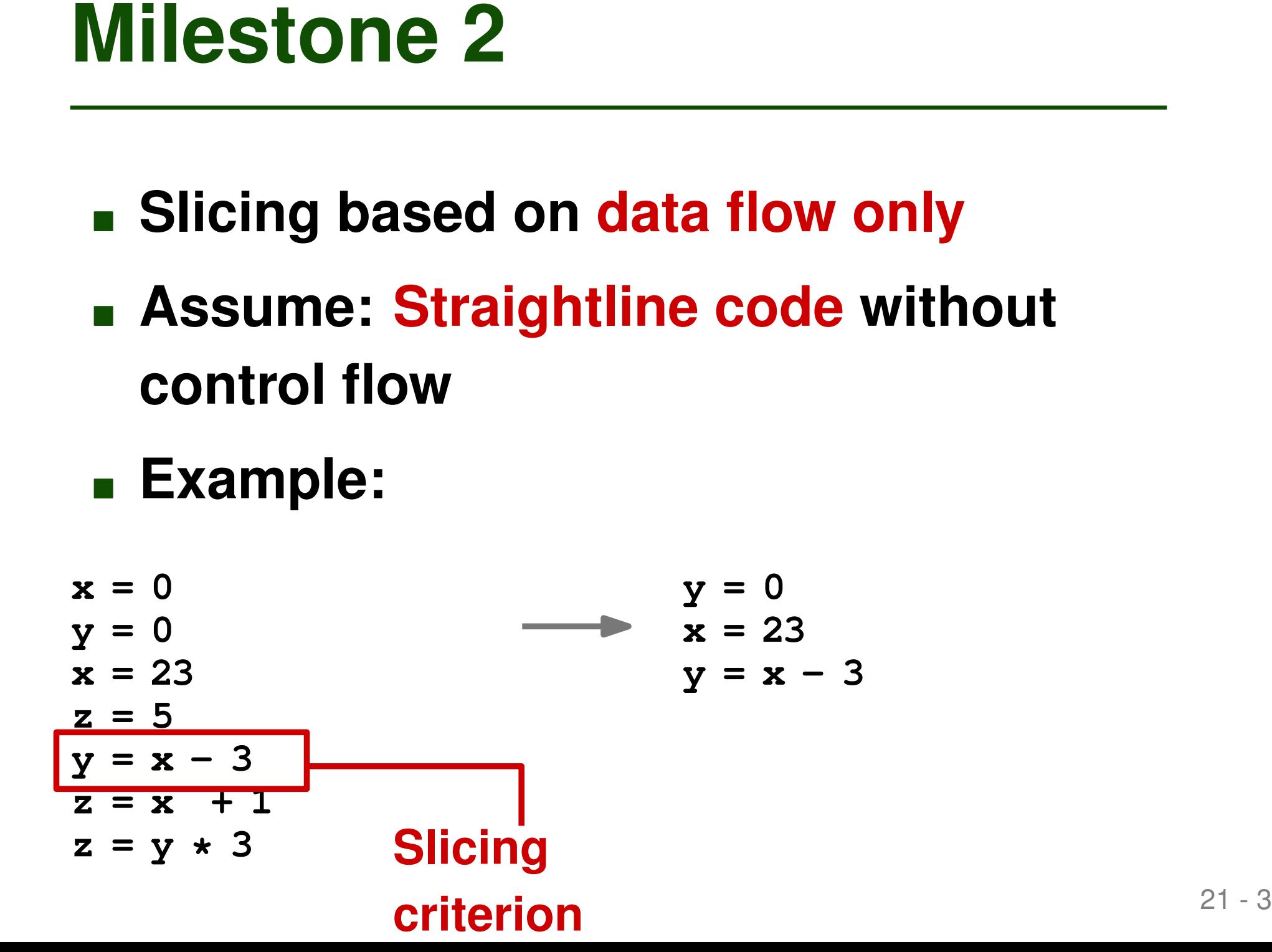

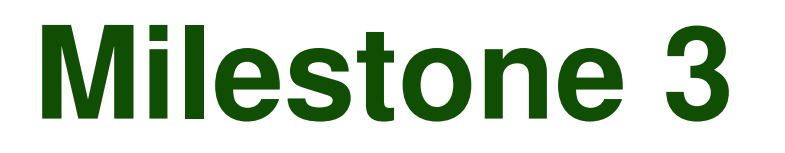

- **Milestone 3**<br> **Example 3**<br> **Example 10**<br> **EXAMPLE 100**<br> **EXAMPLE:**<br> **EXAMPLE:**<br> **EXAMPLE:**<br> **EXAMPLE:**<br> **EXAMPLE:**<br> **EXAMPLE:**<br> **EXAMPLE:**<br> **EXAMPLE:**<br> **EXAMPLE:**<br> **EXAMPLE:**<br> **EXAMPLE:**<br> **EXAMPLE:**<br> **EXAMPLE:**<br> **EXAMPLE:** ■ Slicing based on **both data flow and control flow**
	- **Now, code may have branches, loops, etc.**
- **Example:**
- **x = 3 if x > -2: print("hello")**

```
print("bye")
```
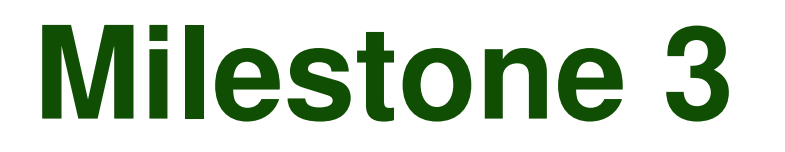

- Slicing based on **both data flow and control flow**
- **Now, code may have branches, loops, etc.**
- **Example:**

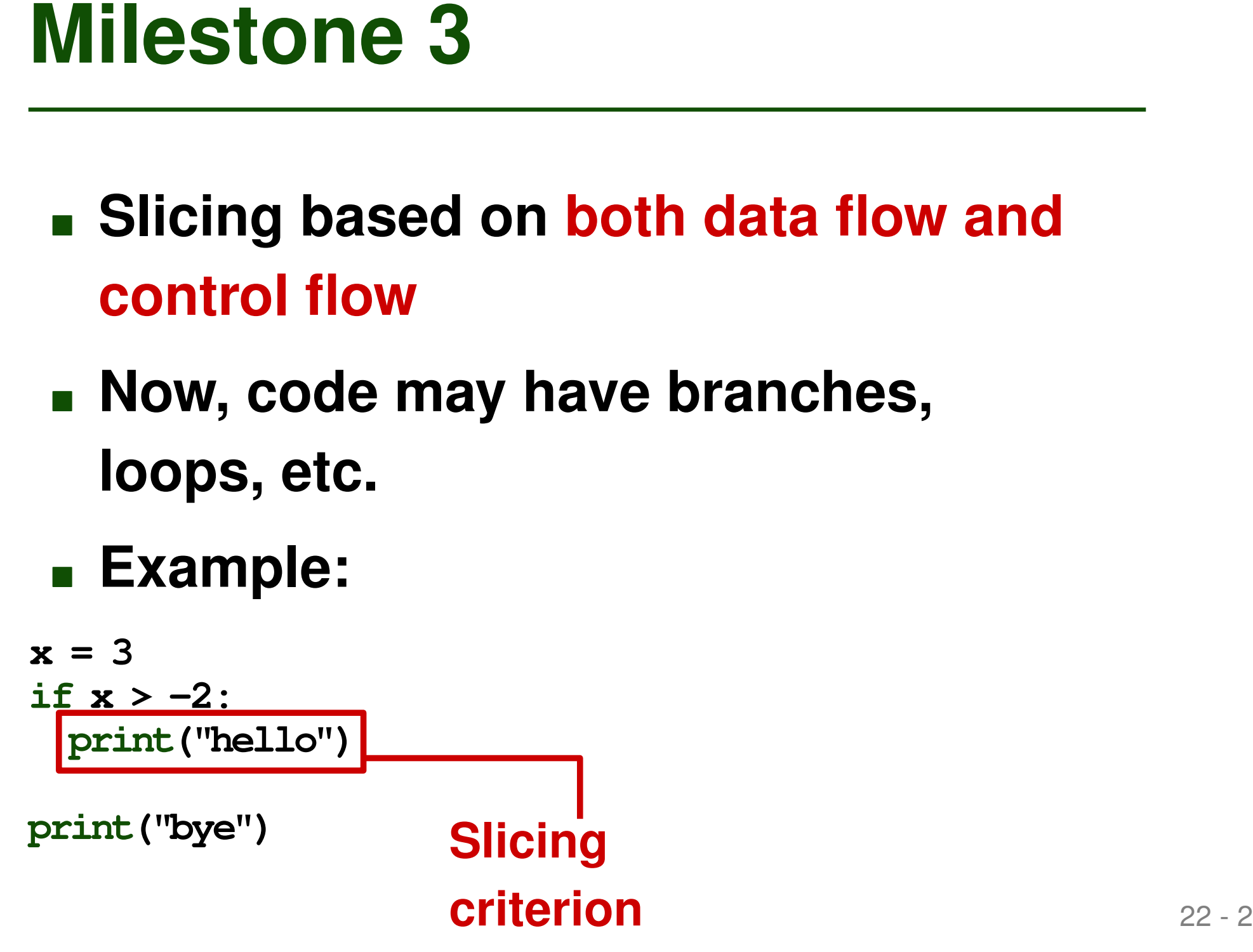

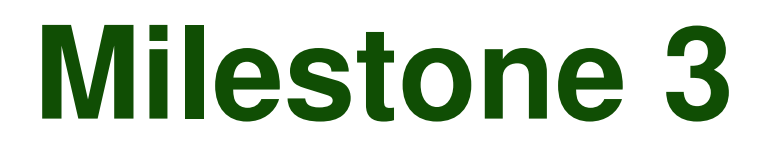

- Slicing based on **both data flow and control flow**
- **Now, code may have branches, loops, etc.**
- **Example:**

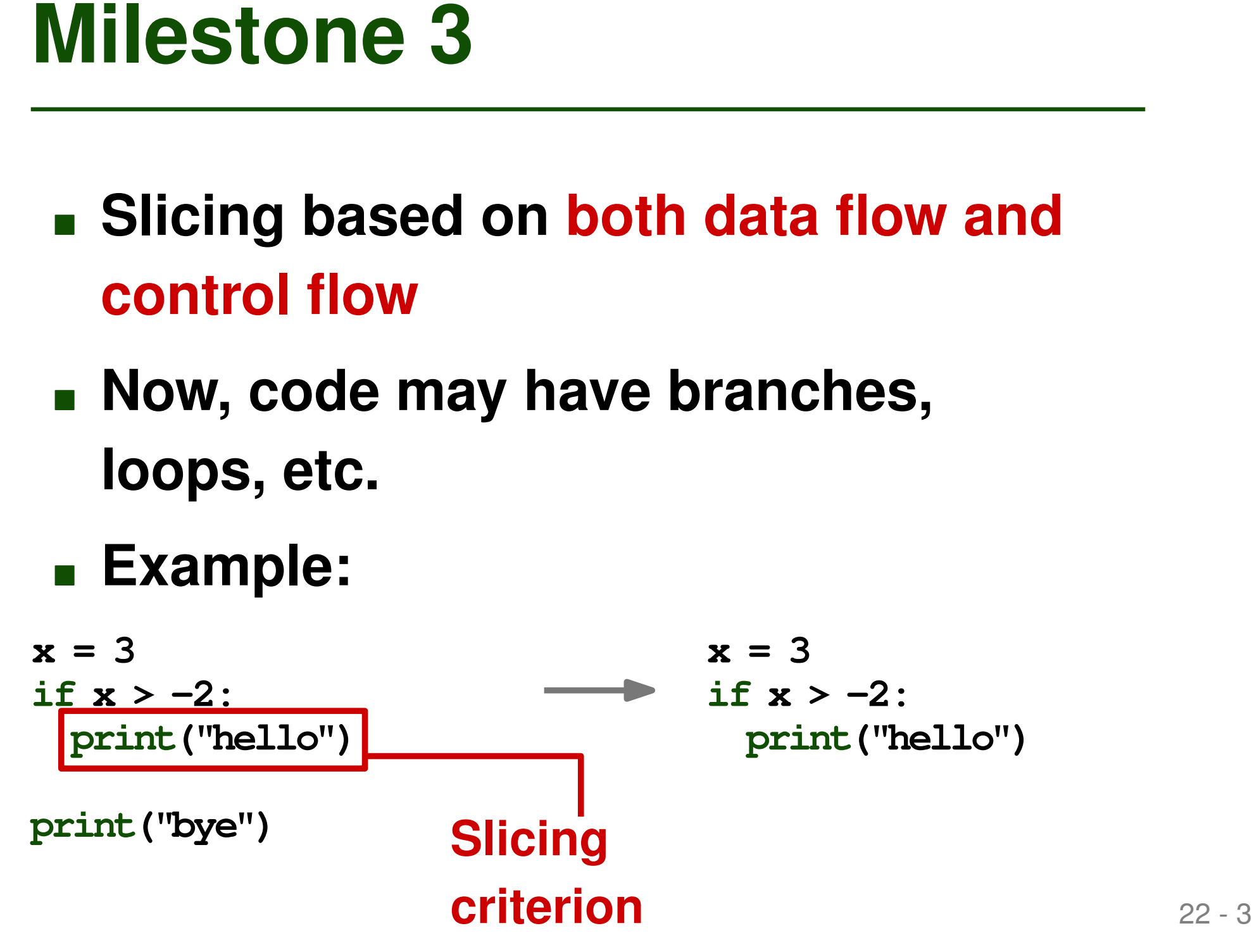

# **Provided by us:**

- **Scripts and Tests**<br>
Provided by us:<br>
 To-be-implemented scripts, e.g.,<br>
slice.py<br>
 Test suite of programs to slice<br>
 Run with *pytest*<br>
Expected from you:<br>
 Don't rename any files<br>
 Add more tests ■ **To-be-implemented scripts**, e.g., **slice.py**
	- **Test suite of programs to slice**
		- □ Run with *pytest*
- **Expected from you:**
	- **Don't rename any files**
	- **Add more tests**
- **Each student gets a mentor**
- **Each student gets a mentor<br>
 Meet at least three times (once per milestone)<br>
 Mentor assignment and meeting dates: Message in Ilias** ■ **Meet at least three times (once per milestone)**
	- Mentor assignment and meeting **dates: Message in Ilias**

- **Milestone 1: Due in week of Nov 20–24**
- **Timeline**<br>
 Milestone 1: Due in week of Nov 20–24<br>
 Milestone 2: Due in week of Dec 11-15<br>
 Milestone 3: Due in week of Jan 15–19<br>
 Full project due: Feb 1<br>
 Project report (up to 4 pages)<br>
 Your implementation<br>
 O ■ **Milestone 2: Due in week of Dec 11-15**
	- **Milestone 3: Due in week of Jan 15–19**
	- **Full project due: Feb 1**
		- $\Box$  Project report (up to 4 pages)
		- □ Your implementation

■ **Oral presentation: Week of Feb 5–9**

- 26 2 **Timeline** ■ **Milestone 1: Due in week of Nov 20–24**
	- **Milestone 2: Due in week of Dec 11-15**
	- **Milestone 3: Due in week of Jan 15–19**
	- **Full project due: Feb 1**
		- Project report (up to 4 pages)

**deadlines**

**Soft**

□ Your implementation

■ **Oral presentation: Week of Feb 5–9**

- **Milestone 1: Due in week of Nov 20–24**
- **Timeline**<br>
 Milestone 1: Due in week of Nov 20–24<br>
 Milestone 2: Due in week of Dec 11-15<br>
 Milestone 3: Due in week of Jan 15–19<br>
 Full project due: Feb 1<br>
 Project report (up to 4 pages)<br>
 Mard<br>
 Your implementat ■ **Milestone 2: Due in week of Dec 11-15**
	- **Milestone 3: Due in week of Jan 15–19**
	- **Full project due: Feb 1**
		- Project report (up to 4 pages)
		- □ Your implementation

■ **Oral presentation: Week of Feb 5–9**

**Hard**

**deadlines**